# <span id="page-0-0"></span>Weitere Beispiele

#### Dr.-Ing. Volkmar Sieh

Department Informatik 4/16 Verteilte Systeme und Betriebssysteme Friedrich-Alexander-Universität Erlangen-Nürnberg

WS 2023/2024

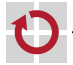

<span id="page-1-0"></span>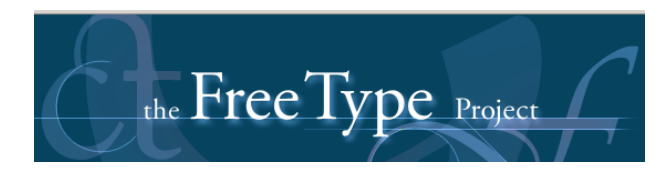

- Bibliothek zum Nutzen von Zeichensätzen ۰
- Zeichensätze ▬

Lizenz: BSD-ähnlich bzw. GPL-2

Mehr Infos unter<http://freetype.org/>

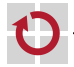

Zeichensätze enthalten **Programme**, die berechnen, wie Zeichensätze zu rendern sind (alignen auf Pixelgrenzen, anpassen der Größen bei zu kleinen Zeichen, ...).

Programme geschrieben für eine **virtuelle Maschine** (damit Zeichensätze auf verschiedenen Rechnern genutzt werden können).

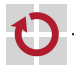

# android

Virtuelle Maschine des ANDROID OS.

- Design ähnlich Java-VM
- statt Stack-, Register-basiert

JIT

г

Mehr Info: <http://source.android.com/devices/tech/dalvik/>

Byte-Code der VM auch Ahead-Of-Time compilierbar mit Android-Run-Time-System (ART).

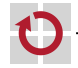

## Beispiel – Lego-Mindstorms

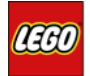

#### **Lego-EV3:**

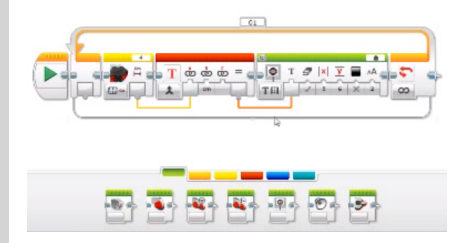

http://www.legoengineering.com/

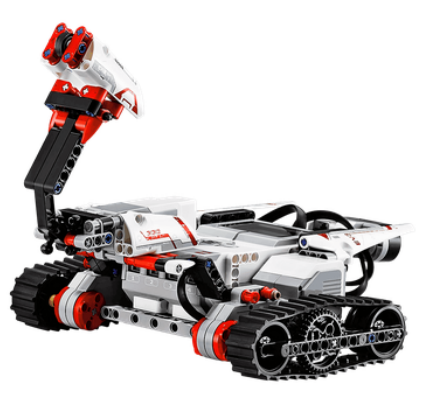

http://www.lego.de/

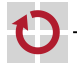

#### **Lego-EV3:**

#### Hardware:

- Mikrokontroller (ARM9, LCD-Display, LEDs, Taster)
- Motoren **The State**
- Sensoren (Taster, Farb-, Ultraschall-, Lage-Sensor) П

#### Software:

- Grafische Programmierung (auf PC)  $\vert \cdot \vert$
- Umsetzung in Byte-Code (auf PC) **I**
- VM im Mikrokontroller (ohne JIT; Open-Source) П

Infos: <http://www.lego.com/en-us/mindstorms/downloads> (Hardware-Schaltpläne, Source von Firmware)

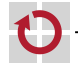

# Beispiel – VM im Linux-Kern für VESA/AMD64

Problem: Grafikkarten in modernen 64-Bit-Linux-Systemen:

- PC startet im BIOS im Real-Mode П
	- => Grafikkarten benötigen BIOS-Extensions für Real-Mode-Code für das BIOS

Aber:

- Linux läuft im 64-Bit-Modus П
	- $\Rightarrow$  Zeichenausgabe über BIOS nicht möglich
	- => VM im Linux-Kernel, die Grafikkarten-BIOS-Extension-Funktionen emulieren kann (z.B. Umschaltung in VESA-Modus)

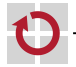

п

**B**erkeley **P**acket **F**ilter (BPF)

Virtuelle Maschine (u.A.) im Linux-Kernel, die effiziente Netzwerk-Paket-Filterung erlaubt.

Die Virtuelle Maschine lässt für jedes empfangene oder gesendete Paket eine Funktion durchlaufen, die

- das Paket auslesen kann und
- entscheidet, ob das Paket weitergeleitet oder verworfen wird.

Effizient durch JIT-Techniken.

BPF ist offizielles Backend der LLVM-Infrastruktur.

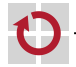

## <span id="page-8-0"></span>Beispiel – Berkeley Packet Filter

Beispiel: tcpdump  $-d$  'ip and tcp port 22':

```
(000) ldh [12] // fetch eth proto
(001) jeq #0x800 jt 2 jf 12 // is it IPv4?
(002) ldb [23] // fetch ip proto
(003) jeq #0x6 jt 4 jf 12 // is it TCP?
(004) ldh [20] // fetch frag_off
(005) jset #0x1fff jt 12 jf 6 \frac{1}{1} is it a frag?
(006) ldxb 4*([14] \& 0 \times f) \qquad \qquad \frac{1}{f} fetch ip header len
(007) ldh \left[x + 14\right] // fetch src port
(008) jeq #0x16 jt 11 jf 9 // is it 22?
(009) ldh [x + 16] // fetch dest port
(010) jeq #0x16 jt 11 jf 12 // is it 22?
(011) ret #65535 // pass packet
(012) ret #0 // ignore packet
```
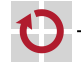

(von: Alexei Starovoitov; Linux Foundation Collaboration Summit)